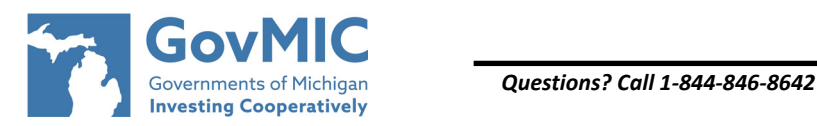

# *Permissions*

## *Add/Update - Remove/Retain -*

**Instructions**: Complete this form to add, update, remove, or retain a Contact(s) and/or their permissions. All Contacts must be previously established with GovMIC. To establish a new Contact, please complete the **GovMIC Contact Record** form along with this document.

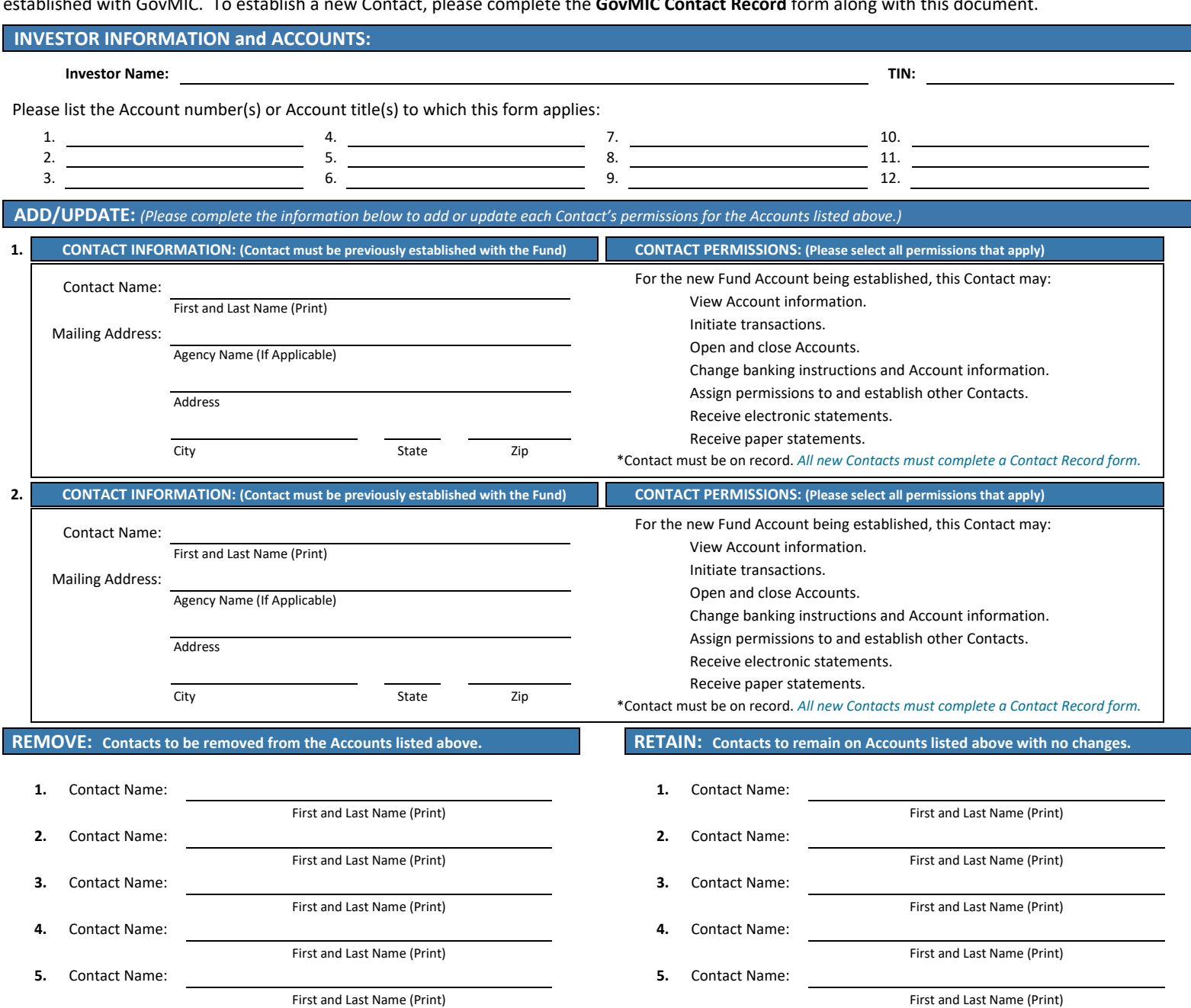

## **CERTIFICATION:** *(The person who signs this section verifies the information listed above is correct.)*

The person signing below should be as follows:

For existing Accounts this section must be signed by an individual who is currently authorized to designate other Contacts as per Fund records.

Users Only Select file to upload - Send message **a confirmed a service of the Senate Service Confirmed Material Confirmed Material Service Confirmed Material Confirmed Material Confirmed Material Confirmed Material Confirm** 

If submitted with a New Investor Application, this section must be signed by the individual who signed the certification section of the New Investor Application.

- If submitted with a Trusteed Account Application, this section must be signed by the individual who signed the signature section of the Trusteed Account Application.
- The Fund reserves the right to request proof of authority in the form of election certification, board minutes, resolutions, fiduciary Fund agreement, etc. when updating permissions in Fund records. It is the sole responsibility of the Investor to promptly notify GovMIC of any changes to authorized Contacts.

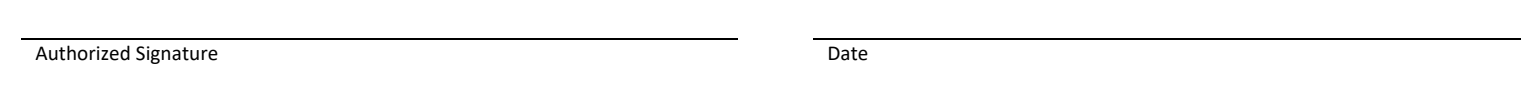

Print Name of Authorized Signatory **Example 2018** Phone Number Any document containing sensitive information received by email will not be accepted. Please send by uploading through Connect, fax, or mail. **SEND VIA CONNECT:** Log in to [Account](https://govmic.org/account-access) Access **FAX TO:** GovMIC Client Services Group **MAIL TO:** GovMIC Client Services Group **Existing Connect** Click ⊠ Secure Contact 1 1-888-535-0120 P.O. Box 11760 *Print Form Clear Form*

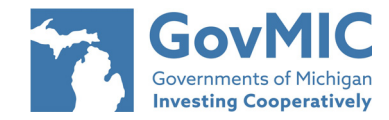

### *Questions? Call 1‐844‐846‐8642*

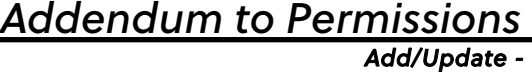

*Remove/Retain -* 

I ٦

**Instructions:** Complete this form when you need to add, update, remove, or retain more Contacts and/or their permissions. If this addendum is needed, it must accompany the Permissions form.

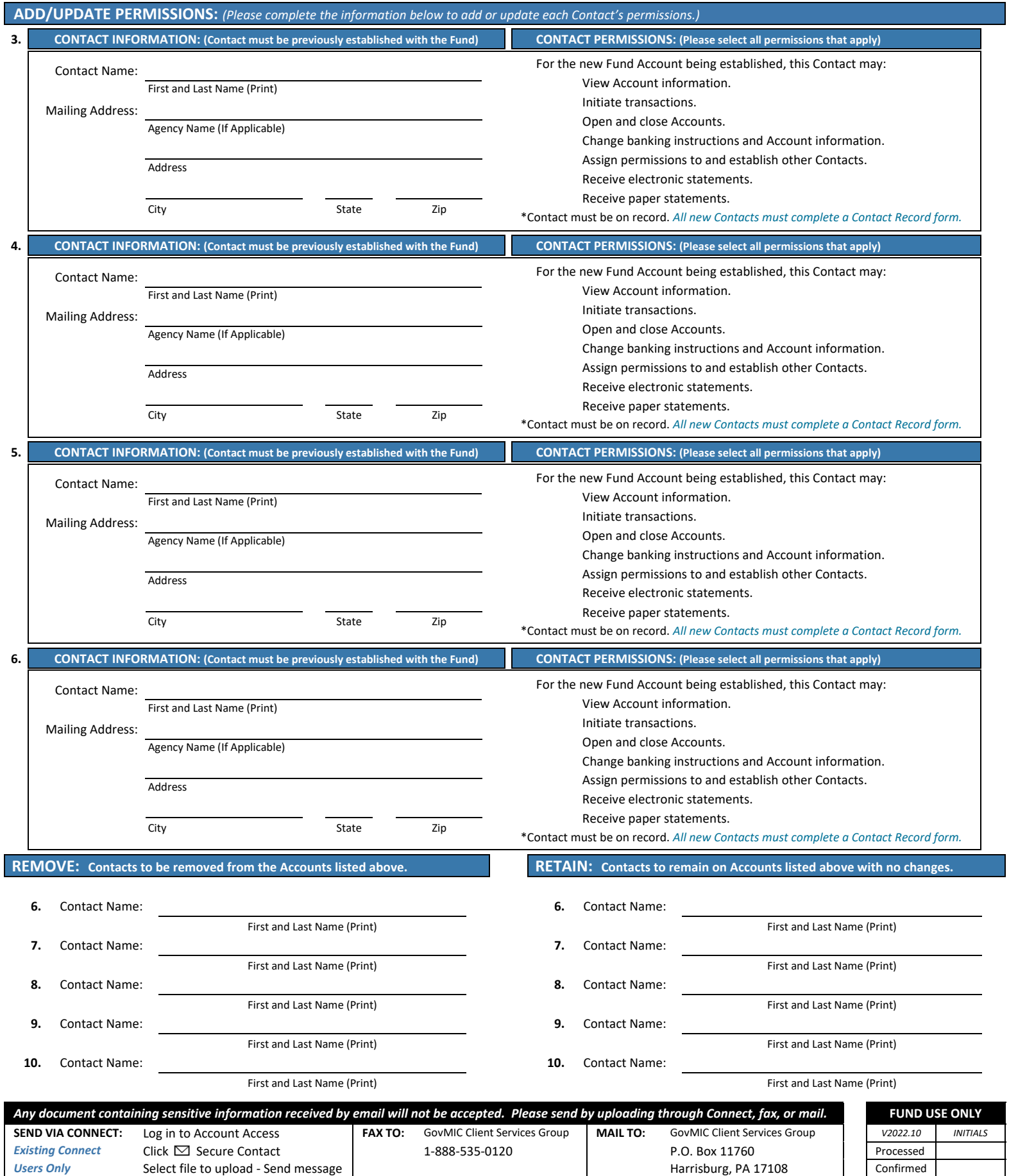